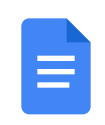

圄

## **CONRAD INVITATIONAL TENNIS TOURNAMENT**

**PARTICIPATING TEAMS: Conrad, Cut Bank, Havre, and Choteau** 

DATE: Saturday, April 2, 2022

LOCATION: Greg Jensen Memorial Tennis Courts behind Prairie View School Dear Coaches:

Conrad's Tennis Invitational is set up in a team dual format. Each team will play the other three teams in a dual competition.

## **Starting time will be 8:00AM**

Please e-mail me your roster of 4 singles and 3 doubles for both Boys and Girls by Wednesday, March 25th. My e-mail is paul.schilling@conradschools.org

All Matches will be a 6 Game Pro-Set with No-Add Scoring. A 12 point tiebreaker will be played at 5 games all. Warm-up time is limited to 5 minutes. Team points are awarded for each match victory in the Dual Competition.

The match schedule is attached. Players are expected to be on time due to the daylong schedule and limited court availability. A default time of 10 minutes is in effect. The winner of each match will bring back both balls and report the scores to the head table.

Bathrooms will be located at the tennis courts. We ask all teams to keep the area around the courts clean and to use the provided garbage bins.

We are looking forward to an enjoyable day of tennis and hope to see you in Conrad on Saturday, April 3, 2021.

Any questions or information regarding the tournament may be addressed to Coach Schilling (406-845-4877) email (paul.schilling@conradschools.org) or Raymond Debruycker (406)529-0081)Principal,

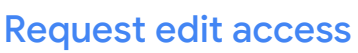

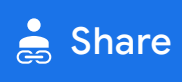

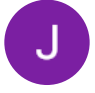

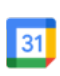

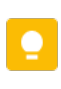

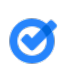

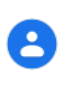

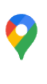

 $\pm$ 

 $\geq$